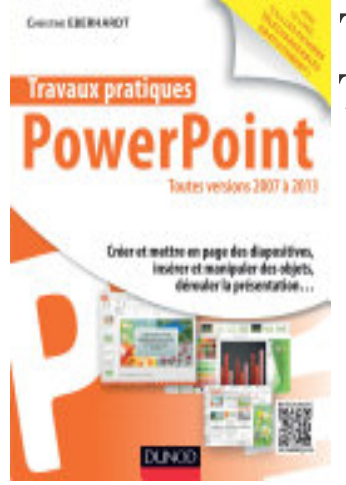

## Travaux pratiques avec PowerPoint: Toutes versions 2007 à 2013

- Author: Christine Eberhardt
- Publisher: Dunod, 2014
- pages : 128 pages
- N° Class : 621/169

Cet ouvrage tout en couleur est un recueil de travaux pratiques pour découvrir et maîtriser PowerPoint, de sa prise en main à la mise en oeuvre de ses fonctions avancées :

• Découverte de l'interface, création, suppression ou déplacement d'une diapositive, choix et modification d'un thème, utilisation des styles, insertion d'une zone de texte, de boutons de navigation...

• Insertion de logos, photos, arrière-plans, tableaux et graphiques, mise en forme, transformation d'une diapositive au format JPEG...

• Enregistrement de commentaires audio, ajout de son et d'animations (images, graphiques, texte ou animations GIF)...

• Déroulé de la présentation, utilisation d'un smartphone comme télécommande, minutage de la présentation, enregistrement vidéo...